# Model Driven Development in industrial practice

Dr. Martin Girschick February 2018

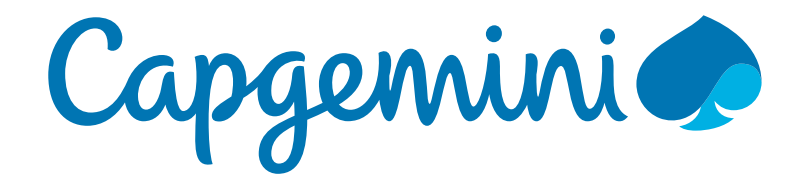

Thanks for attending my presentation about model-driven development,<br>Michael Eichberg will make the slides available to you development, I<br>martin.girschick@capgediated, just send me an e-mail:<br>the contact sheet or if you h Thems for alternating triy presentation about models inventoe velopment.<br>Aliabest Fishbox will seek a like the MDD is applied successfully. Michael Eichberg will make the slides about model-driven development<br>kind is highly appreciated, just send now MDD is applied successfully.<br>The slight pappreciated, just send me an e-mail:<br>The contact sheet or if you have martin.girschick@capgemini.com. You MDD is applied successfully.<br>the contact sheet or if you have and me an e-mail:<br>Capgemini. Sheet or if you have any others questions concerning<br>S mentioned, I organize student any others Kind is highly appreciated, just send me an e-mail: As mentioned, I organize student events and workshops.<br>
colleagues and talk about their work at Capgemini. Detail meet young next<br>
on https://www.fachschaft.informatik.tu-darmstadt.do/formatik will be posted As memioned, Torganize student events and workshops, opcoming many and meet you can meet young colleagues and talk about their work and workshops. Upcoming nex<br>on https://www.fachschaut their work at Capgemini. Details will be provide<br>iewforum.php?f=293 . If you are interested you can meet young<br>https://www.fachscha viewforum.php?f=293 . If you are interested you can also just send me an e-mail.

#### • Study and PhD at TU Darmstadt

- Since 2008 working for Capgemini
- Projects in Public Sector, Telecommunications, Finance, Logistics
- Different Roles: Developer, Architect, Quality Assurance, Project lead, Consultant, …
- Lead of german Capgemini Community for model-driven development
- University Relations for TU Darmstadt

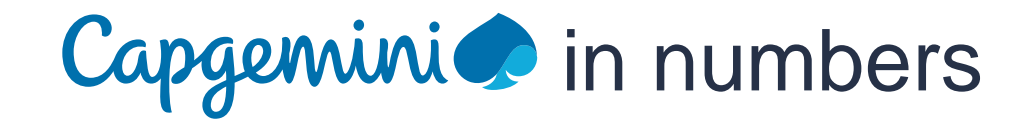

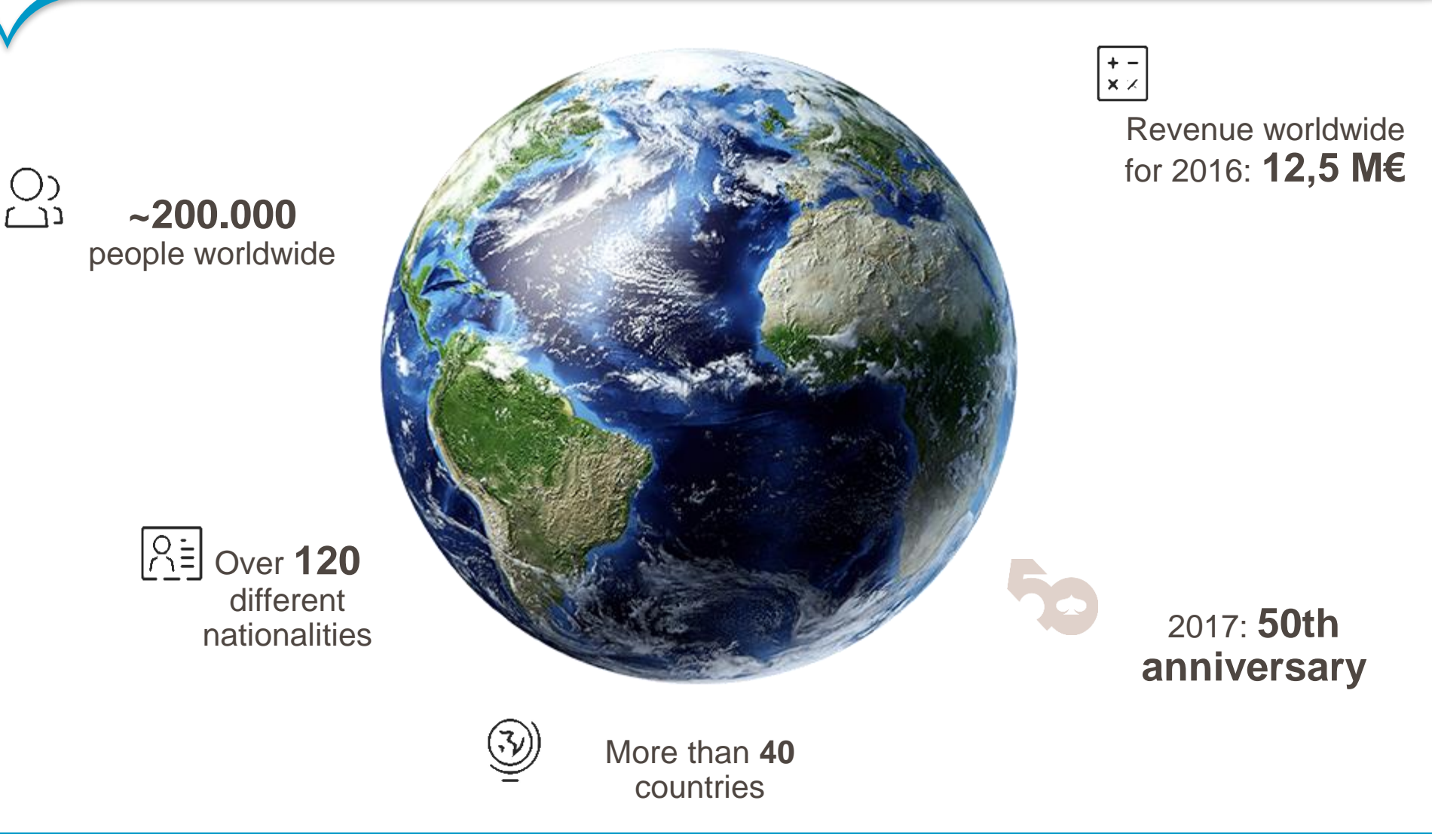

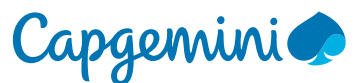

4

# What do you know about MDD?

#### Five arguments against model driven development

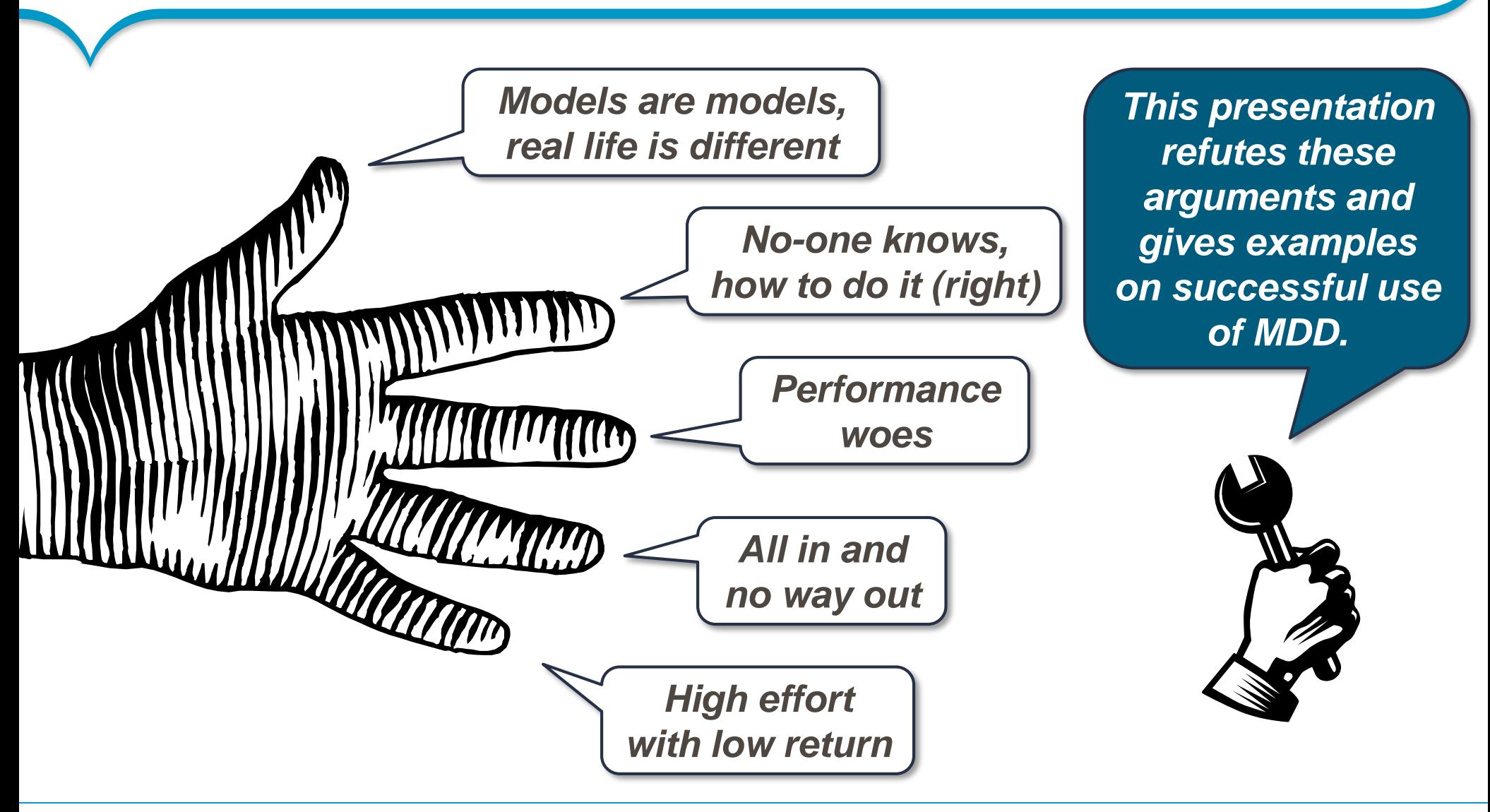

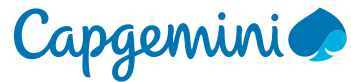

#### Standardization and formal specification helps to solve complex problems.

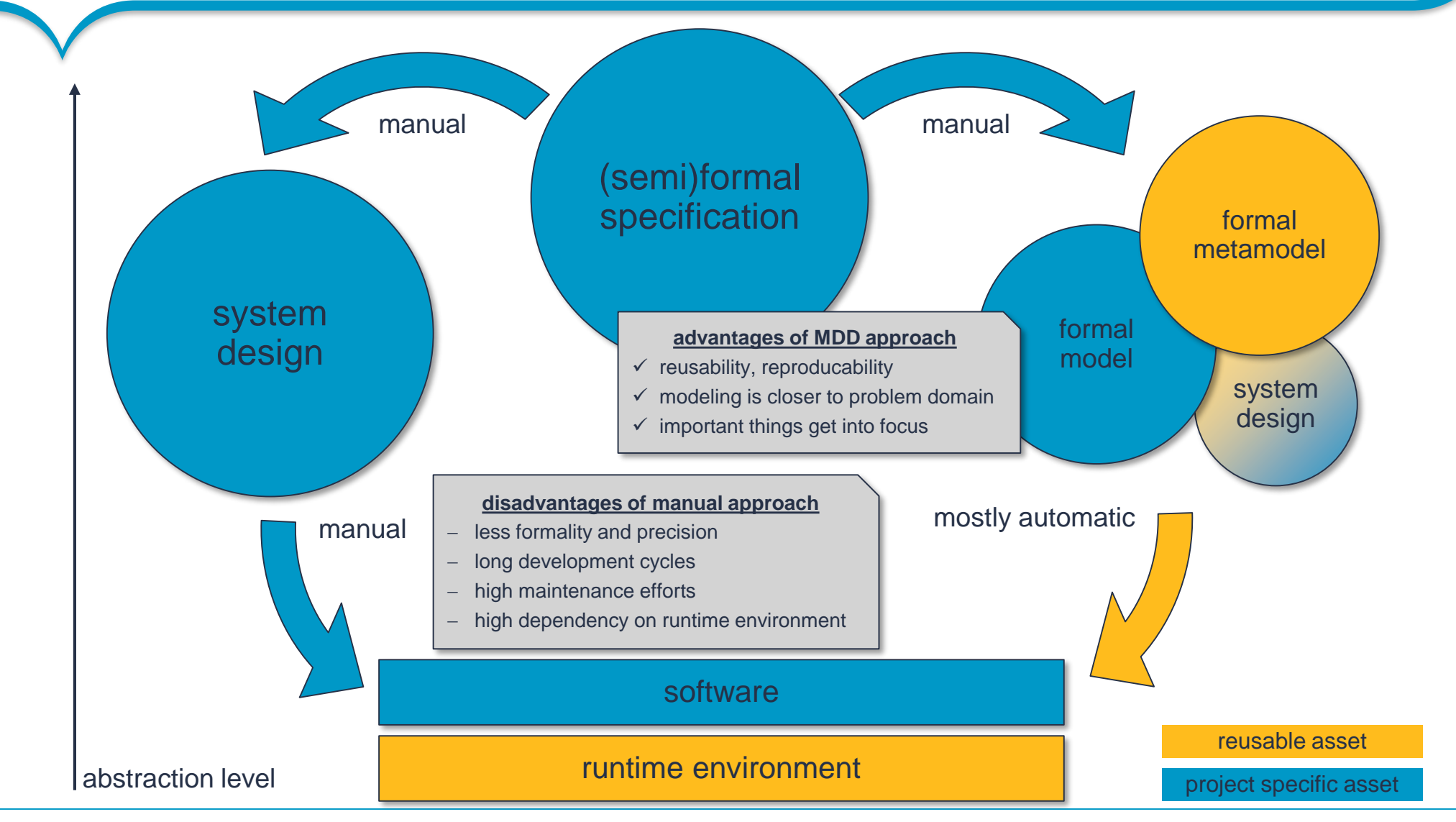

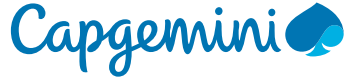

Model Driven Development

# Models are models, real life is different.

#### **Top-Down**

- "Full<sub>r</sub>scale" MDD project
- **·** higher setup effort
- **·** high customer involvement

#### **Closed System**

- Vendor controlled runtime.
- Good tool support.
- **· Integration platform,** often with analytical tools.
- **Examples: SAP,** BPM-Suites, …

#### **Bottom-Up**

- **E** selected areas are modelled and generated
- **·** often heterogeneous tool landscape

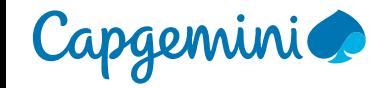

#### *"Model driven development uses formal models to generate derived artefacts."* – So what does that mean?

The **generated artifacts** can be models or source code

The **model** is a primary development artefact

A **formal metamodel** is required to generate artefacts

The **modeling language** should be chosen carefully or simply data in the same or another format as the input model

so documents, XML or images can be created as well.

because not everything can<br>be nut into the model be put into the model.

but the model is not limited to graphical representations

because text quite often allows for more concise representations.

and is not limited to UML

Because domain specific languages are often suited better.

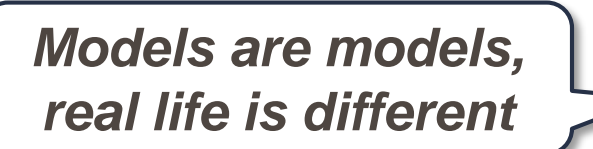

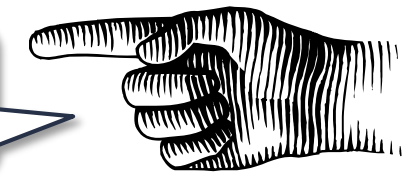

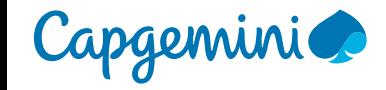

## Don't be afraid of metamodelling.

The concepts might sound strange, but they help to build a formal basis.

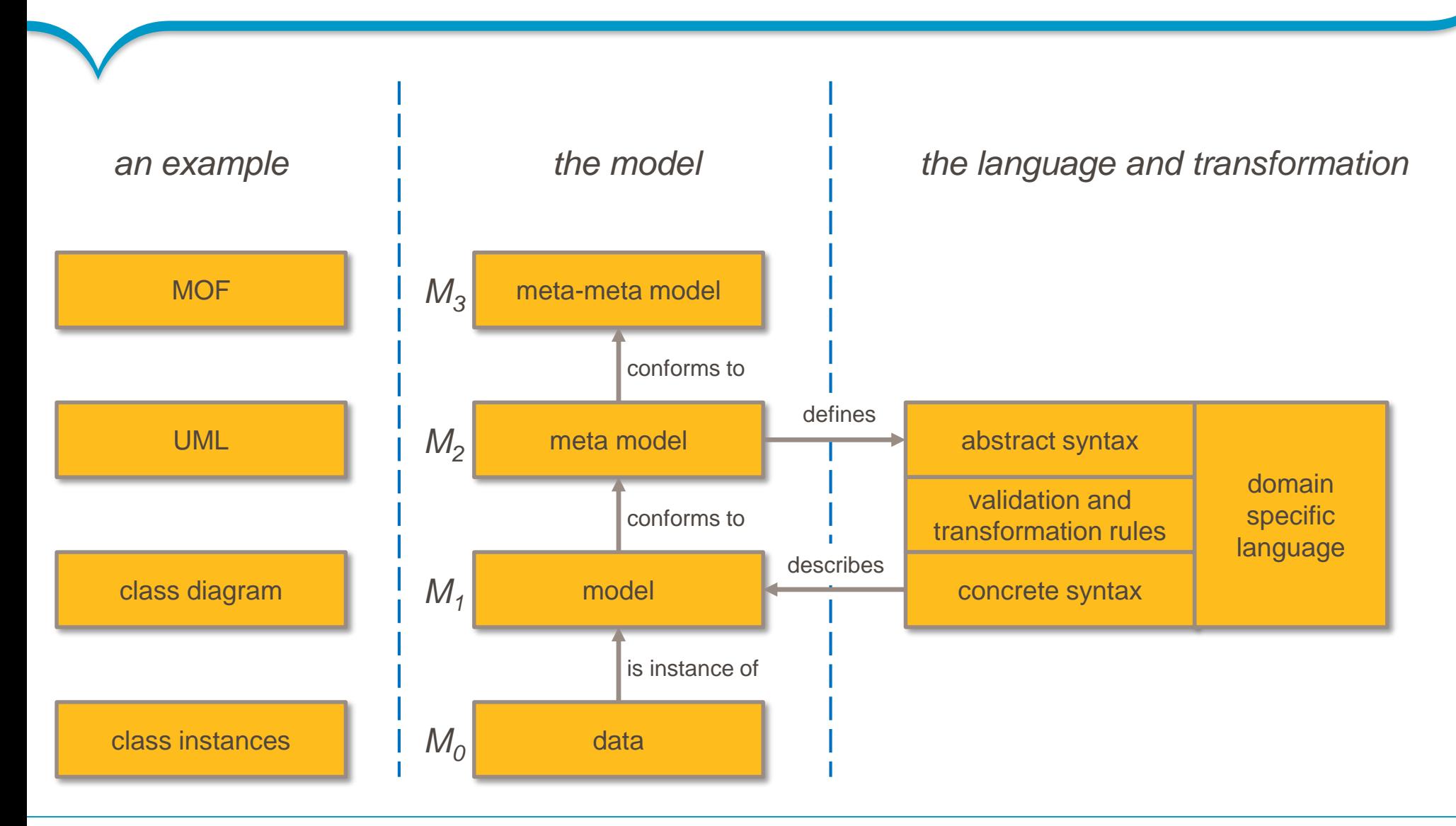

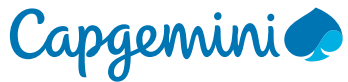

#### Let's take a look at a few example…

Domain specific languages are tailored towards specific applications.

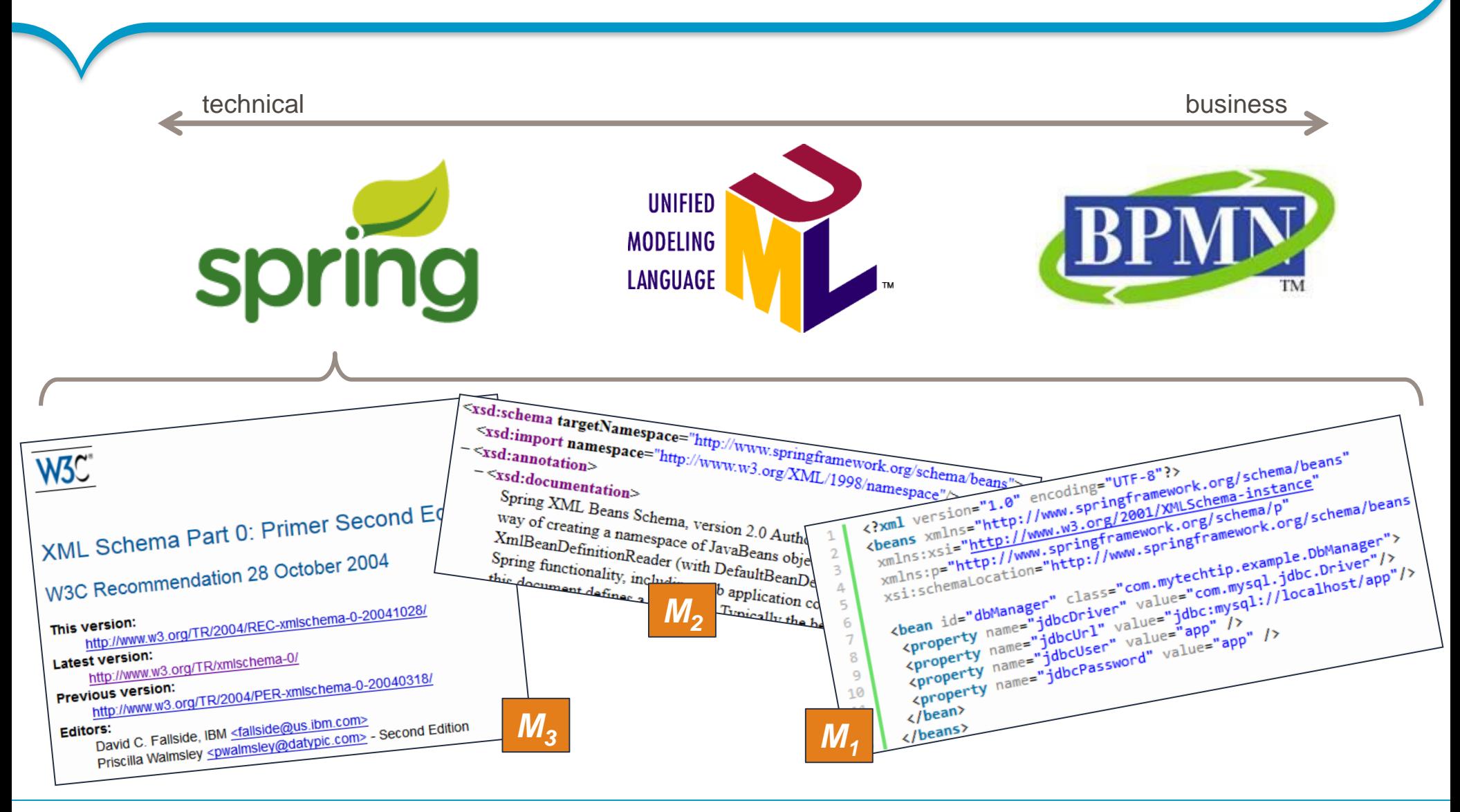

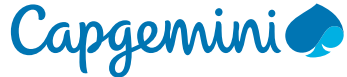

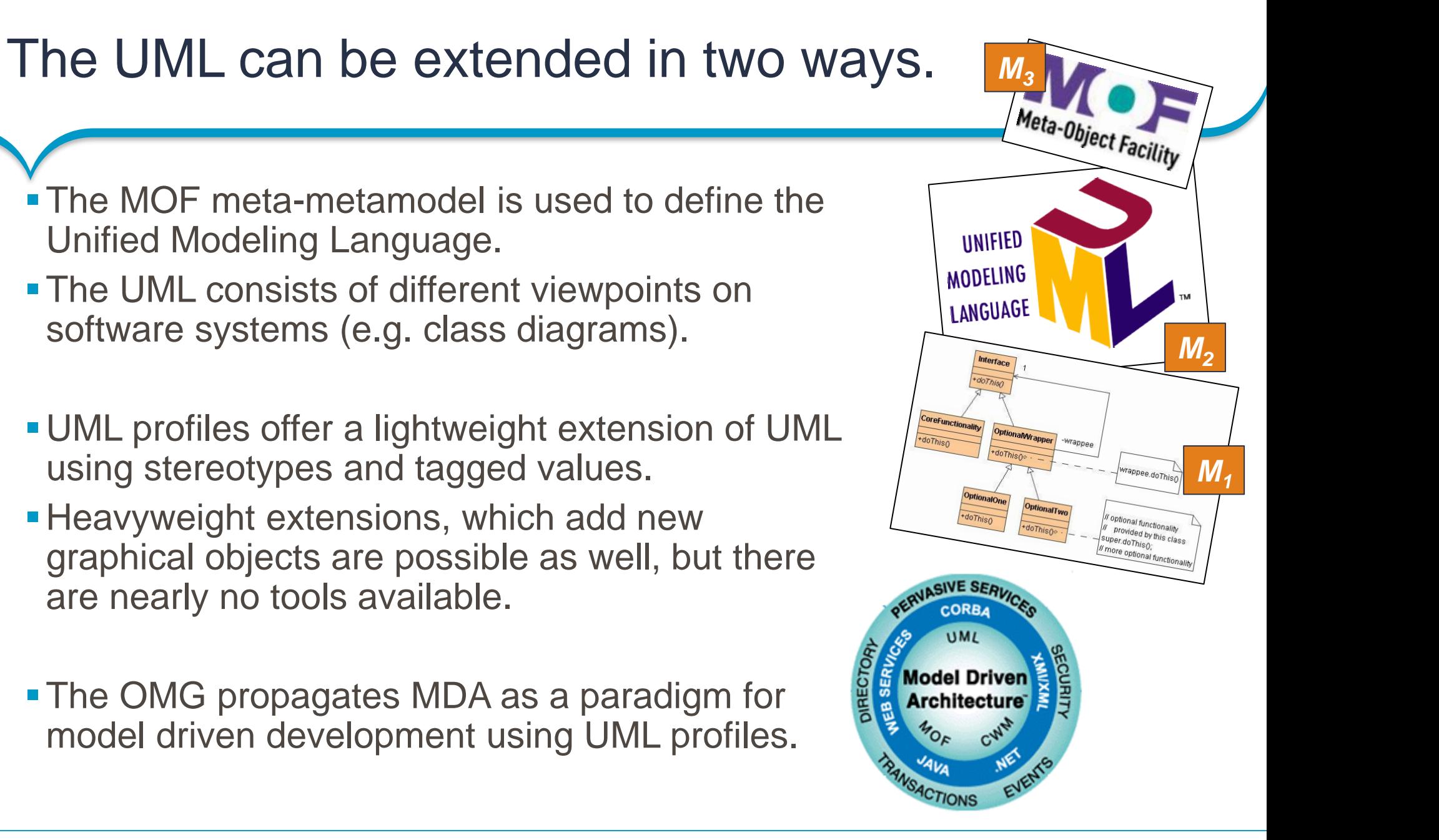

#### Defining the right domain specific language is the key to success with MDD.

In some cases, existing languages are sufficient but often defining your own languages provides greater flexibility and can be tailored to the needs of the customer.

**existing languages custom made DSLs**

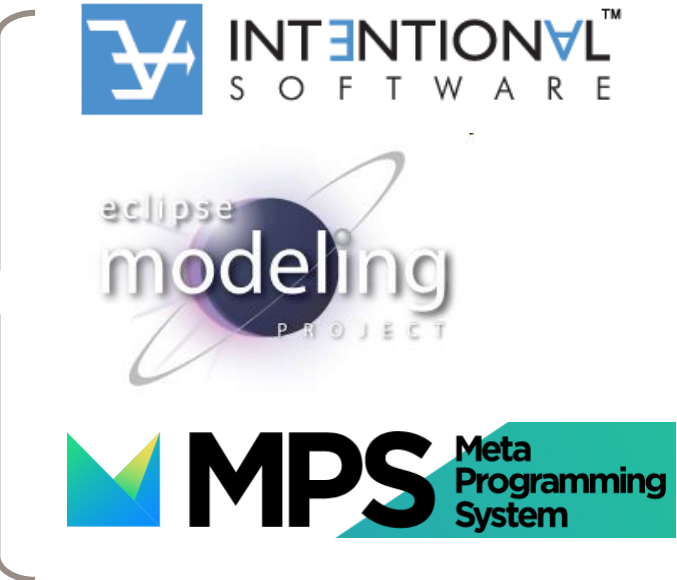

- Extensive tool support for custom DSLs is already available:
	- Eclipse Modeling Platform, JetBrain MetaProgrammingSystem, Intentional Workbench
	- **Example 25 Inc.** 1 Languages with integrated DSL support (e.g. Scala, .NET/LINQ)

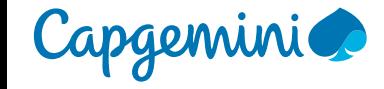

# Excerpt from MDD school at Capgemini

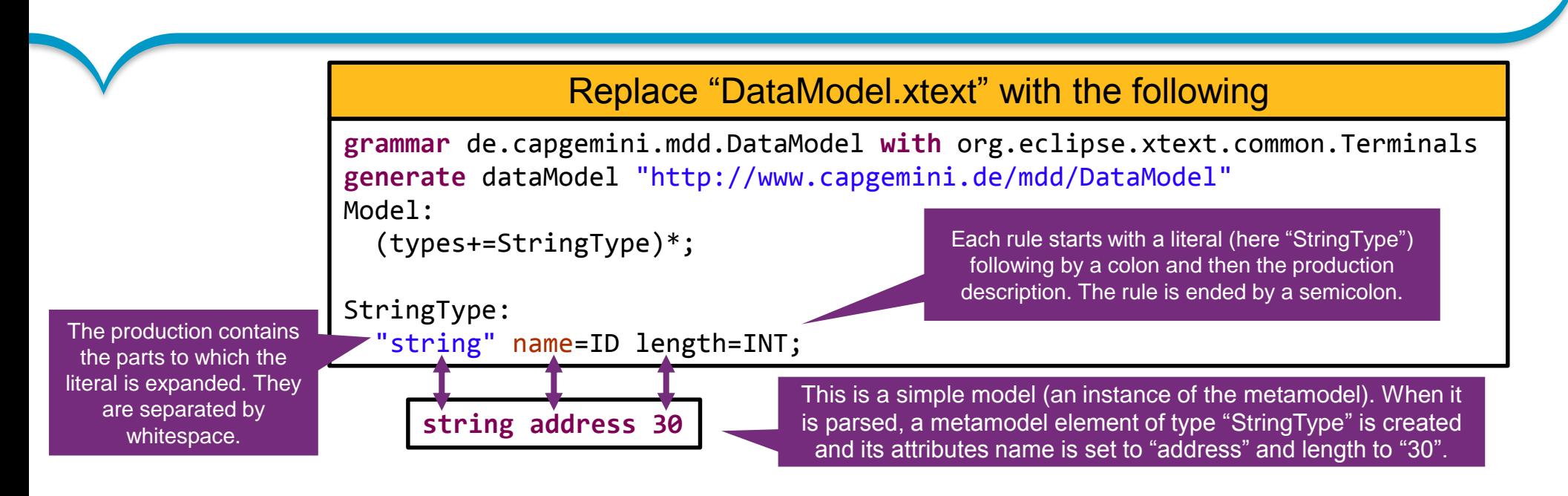

- **The type "ID" serves as an identifier for the type system**
- **The type "INT" is used for integer type attributes.**
- You can use "|" to separate expanding literals, e.g.  $a: b \in C$ ;
- **The rules not only define the abstract syntax (metamodel structure) but also the concrete syntax (how actual model instances look like).**

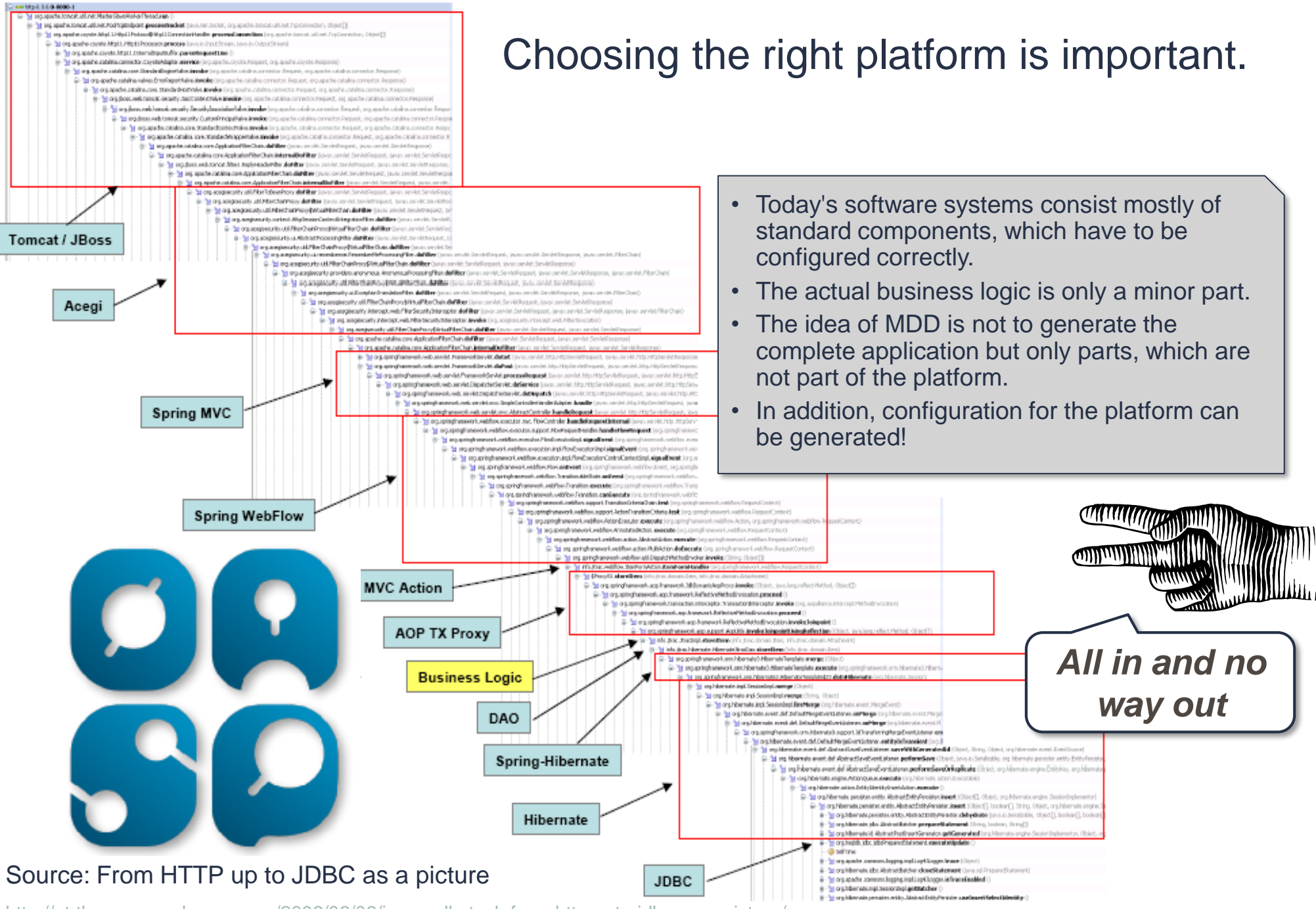

<http://ptrthomas.wordpress.com/2006/06/06/java-call-stack-from-http-upto-jdbc-as-a-picture/>

### The multistage process from model to code.

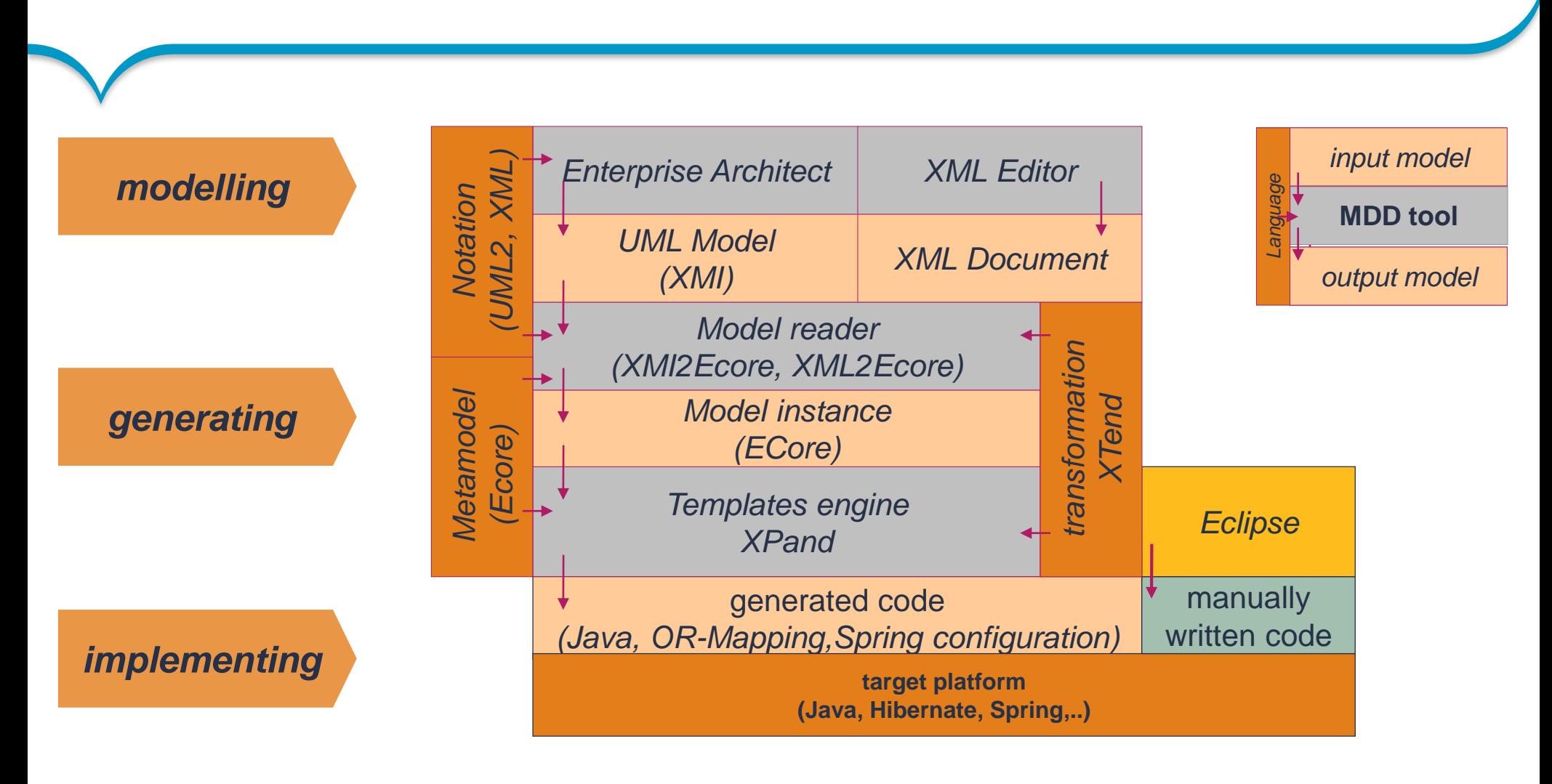

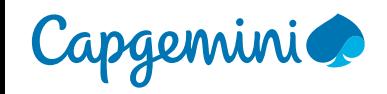

### Up to 50% can be generated on certain platforms.

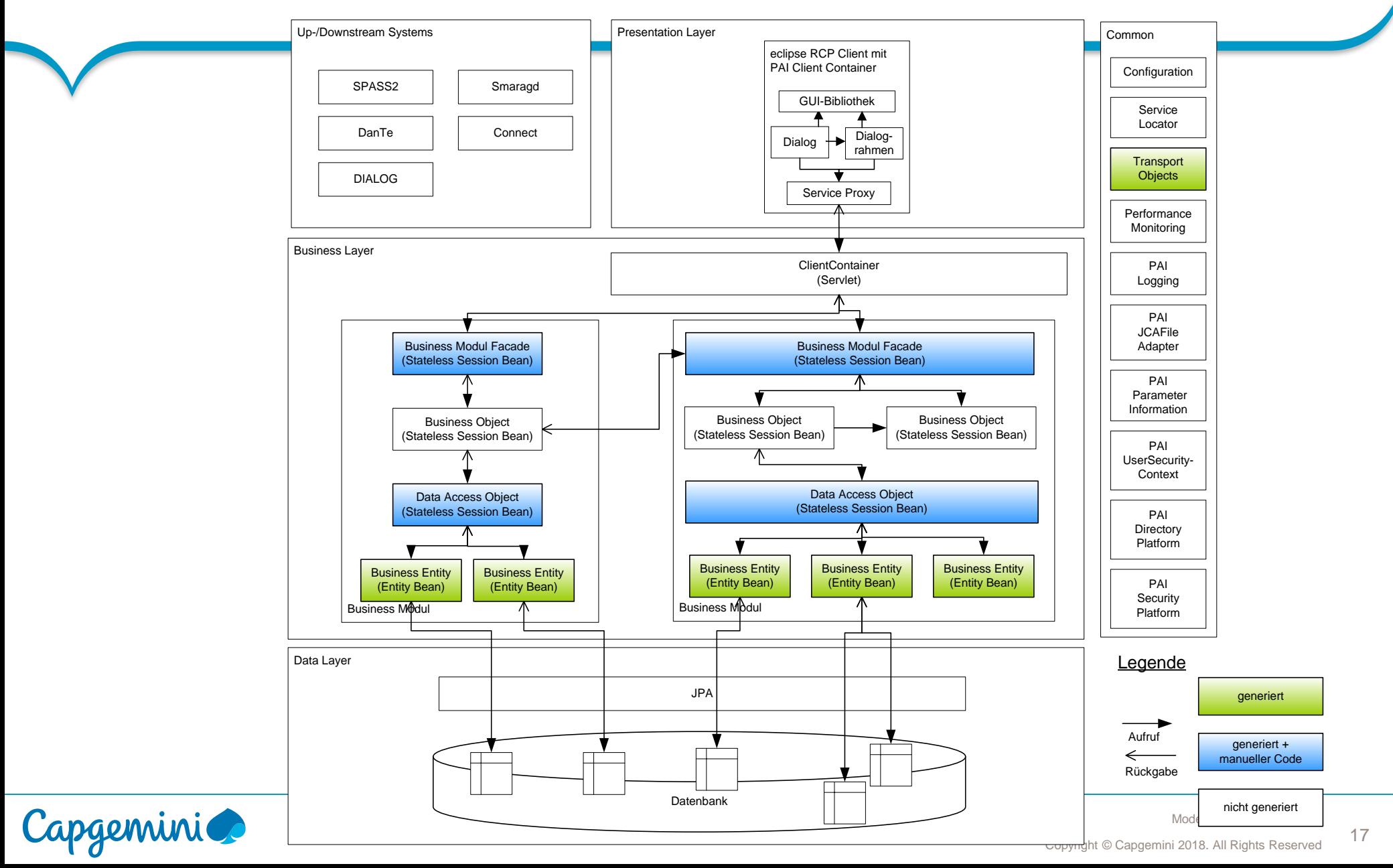

#### Four examples illustrate the potential for MDD.

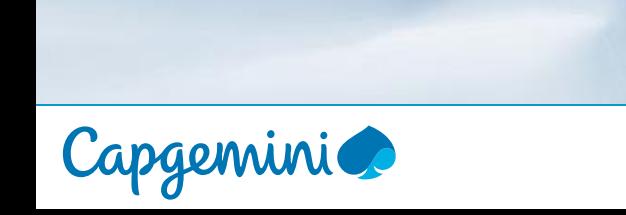

18 Copyright © Capgemini 2018. All Rights Reserved Model Driven Development

#### "Software factory" for retirement provisioning (german: Altersversorgung)

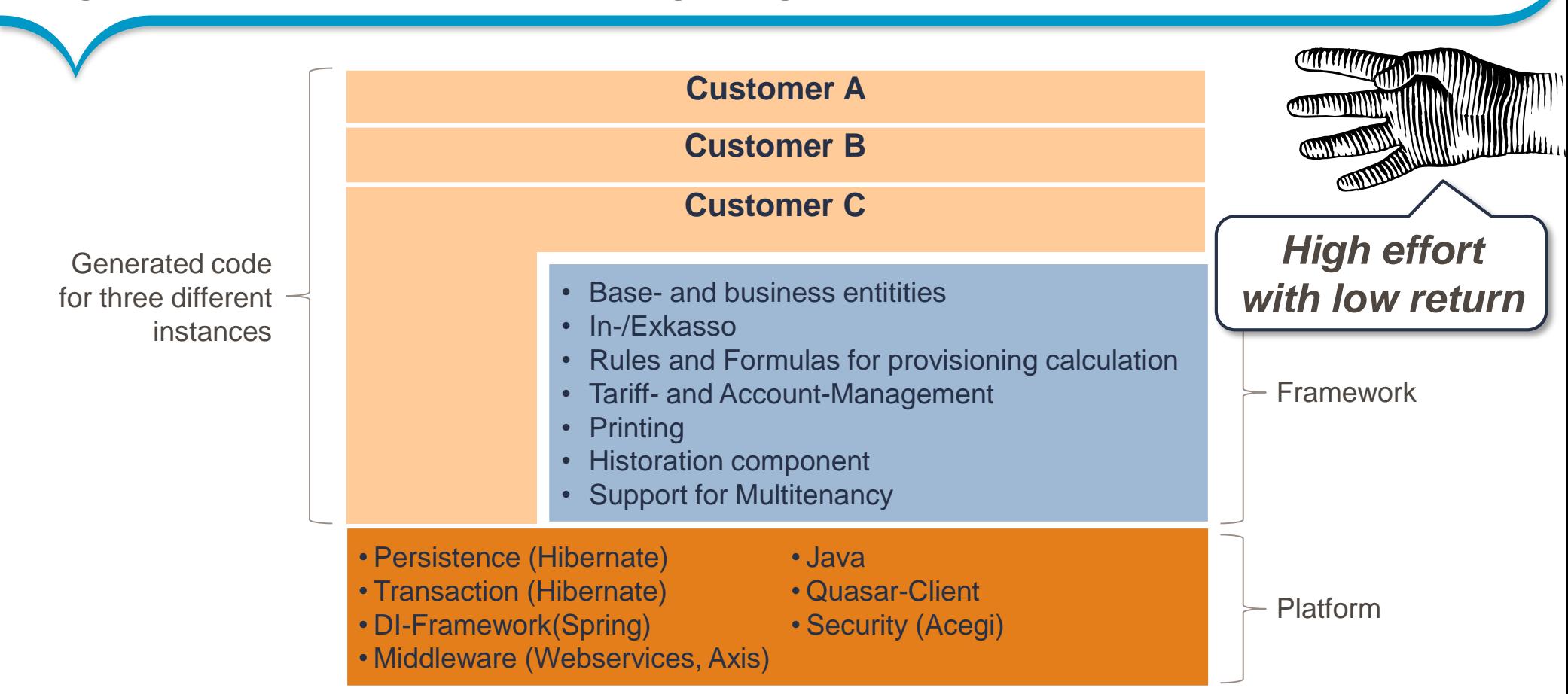

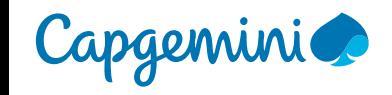

# Example: Mapping from Specification to Design

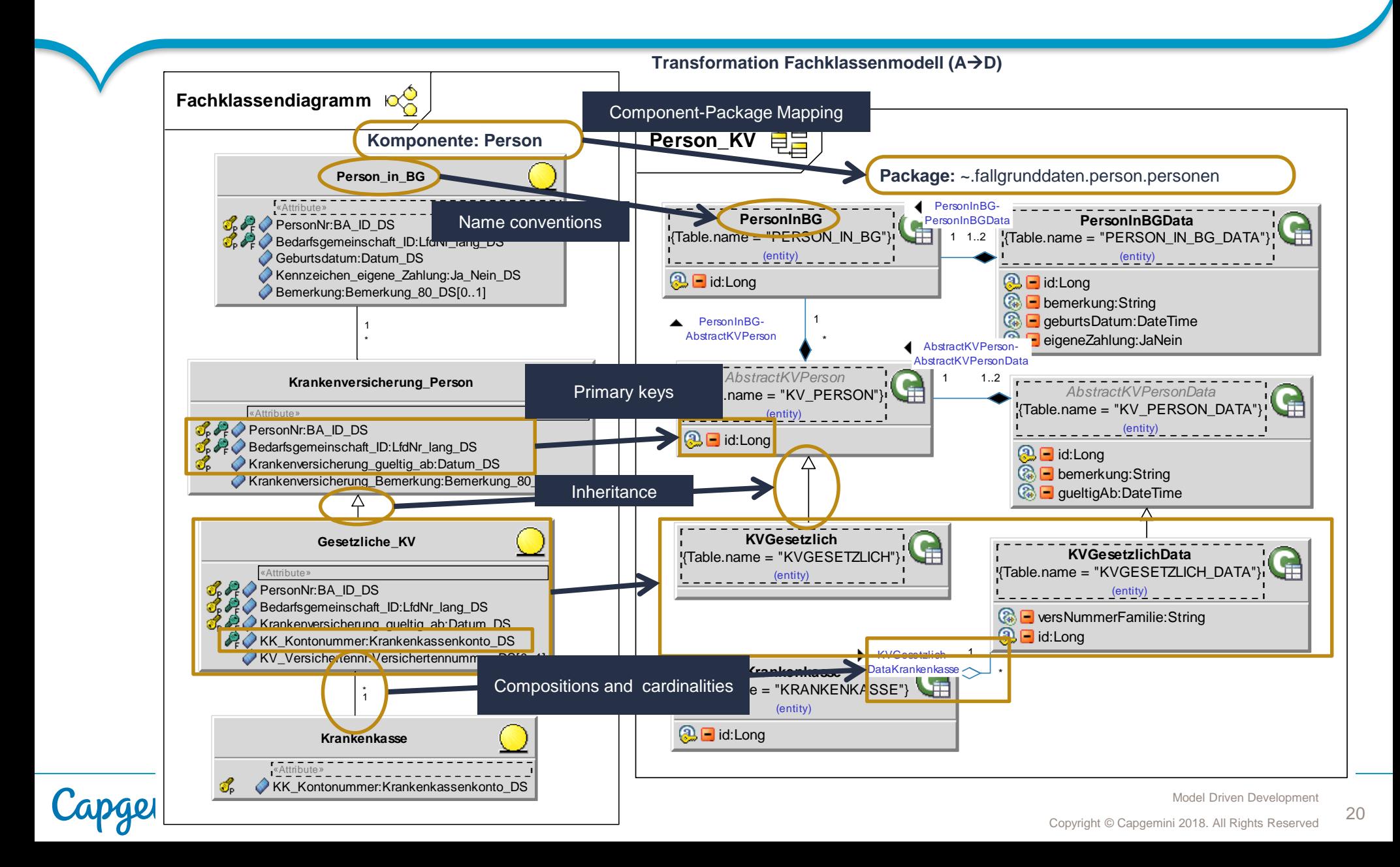

### Simplification of the generation process

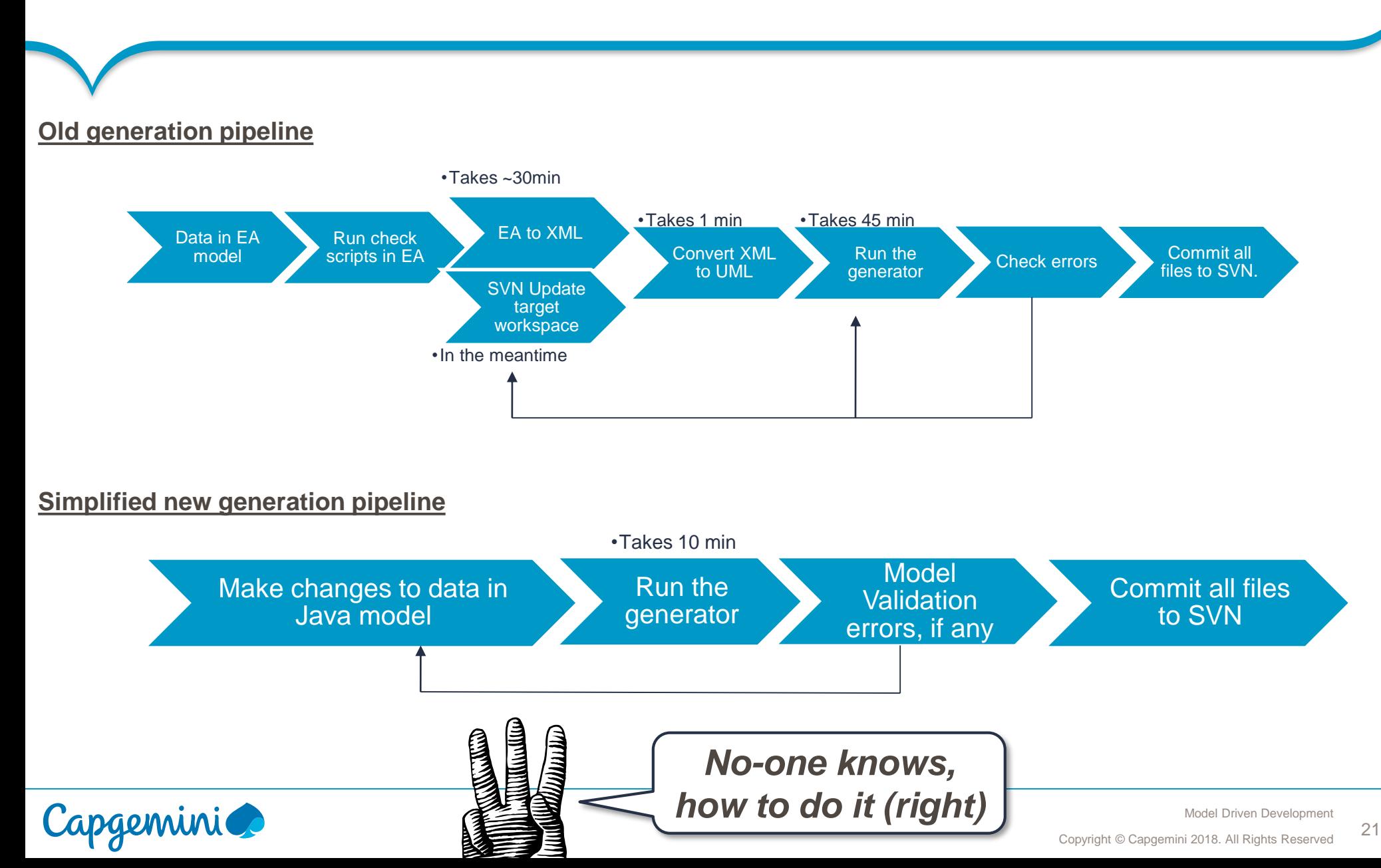

#### More examples from a large project in the public sector.

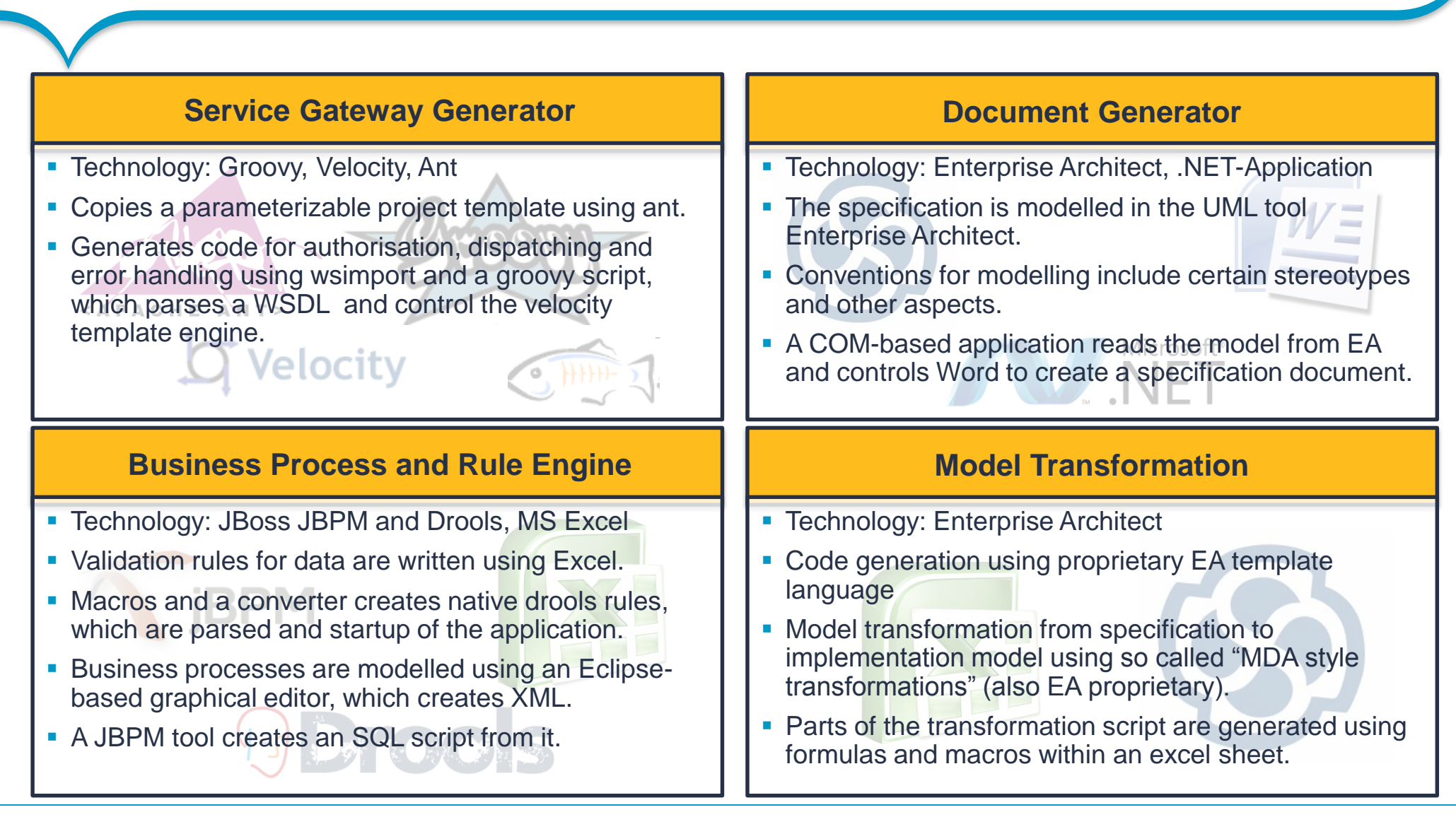

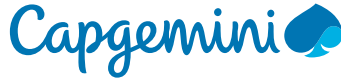

#### Business Rule Engine: JBoss Drools

- uses RETE algorithm to boost execution performance
- Runs on application server (e.g. Tomcat)
- Library approach
- Open source
- Homepage:<http://www.jboss.org/drools>
- Current Version: Drools 5

Drools Guvnor (BRMS/BPMS) Drools Expert (rule engine) Drools Flow (process/workflow) Drools Fusion (event processing/temporal reasoning) Drools Planner

The Rete algorithm is an efficient pattern matching algorithm for implementing production rule systems. …The word 'Rete' is Latin for 'net' or 'comb'. The same word is used in modern Italian to mean network. Charles Forgy has reportedly stated that he adopted the term 'Rete' because of its use in anatomy to describe a network of blood vessels and nerve fibers.

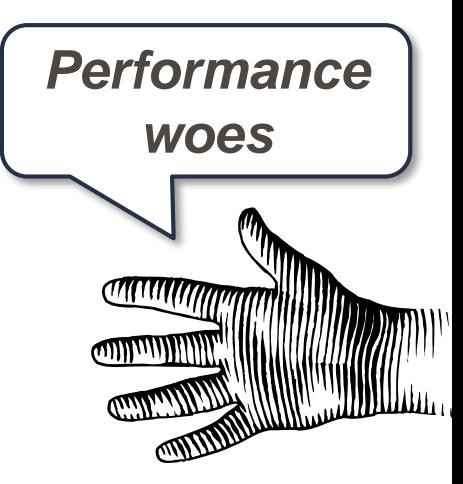

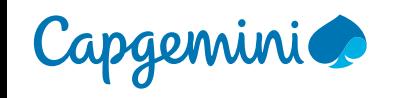

# Sucess factors for MDD projects

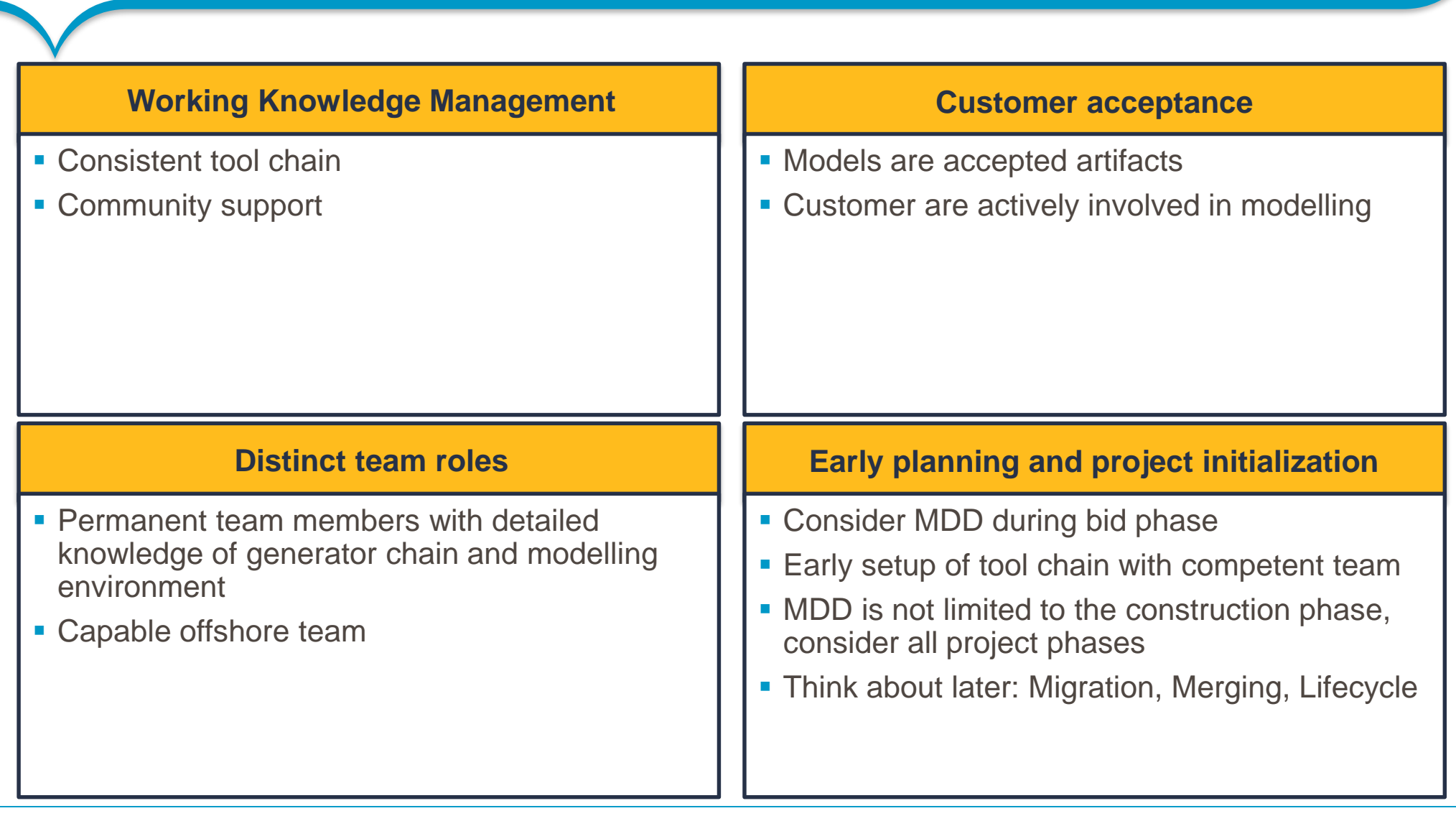

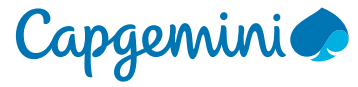

#### Let's revisit the five arguments against model driven development:

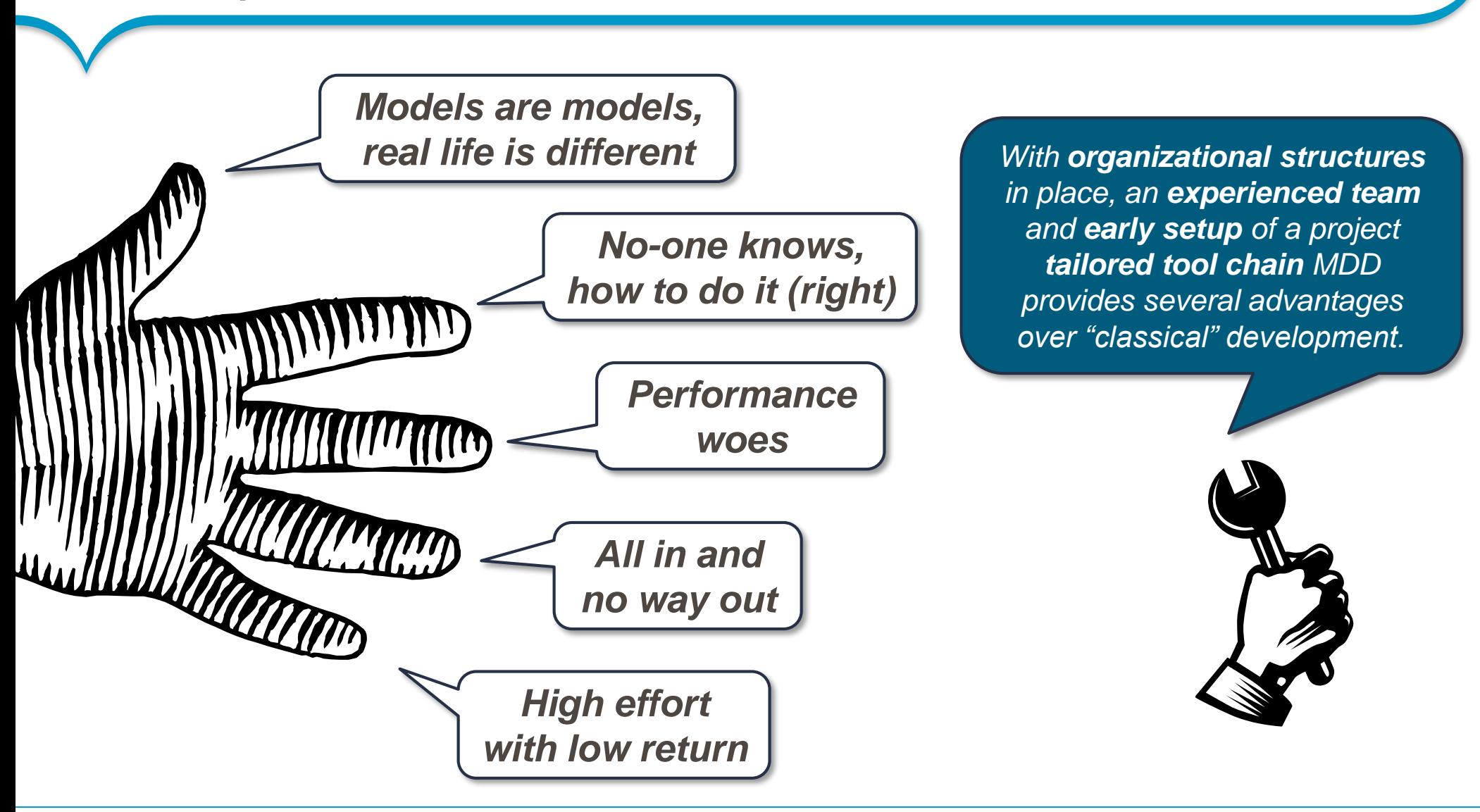

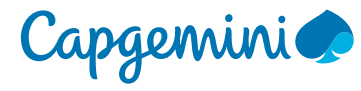

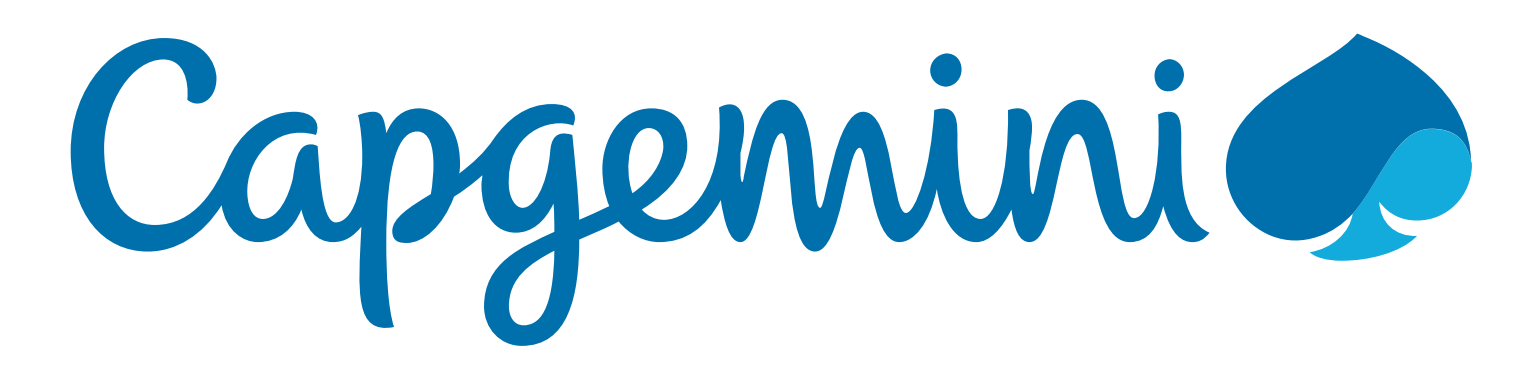

Dr. Martin Girschick [martin.girschick@capgemini.com](mailto:martin.girschick@capgemini.com)

*"If you are interested in Capgemini, don't hesitate to contact me or hand in the contact form!"*

Copyright © Capgemini 2018. All Rights Reserved

# Appendix

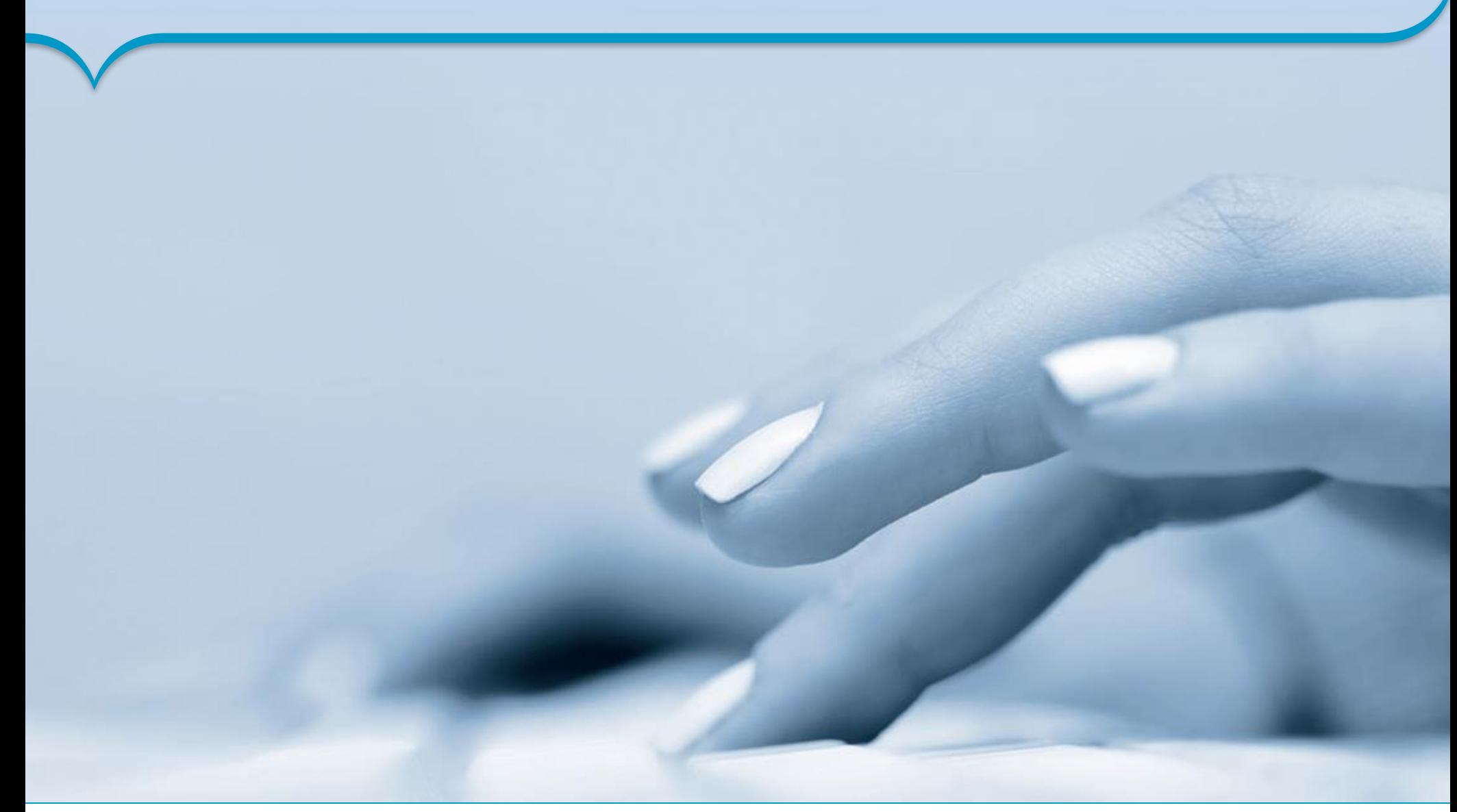

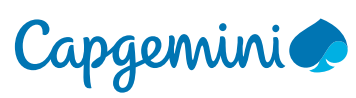

28 Copyright © Capgemini 2018. All Rights Reserved Model Driven Development

#### The abstract syntax – defining the right metamodel Distilled from Markus Völter: "MD\*/DSL Best Practices"

- **. Understand** the business and the language they use. Take a look at the documents they write.
- **E** Ensure that it can **properly be translated to code** (or whatever derived artefact you want to create)
- Think of **modularisation** and **viewpoints** (or even annotation concepts) to cover certain aspects of the complete model. Find well defined connection points between them, make sure those "interfaces" are unidirectional and simple.

#### ▪ **Limit expressiveness**

- Stick to declarative languages.
- Often, DSLs can be categorized in two types:
	- **customization DSLs** provide a vocabulary to express facts
	- **configuration DSLs** provide values to parameters, they are often simpler to design but less expressive
- The languages is the "**what**", the generator creates the "**how**". Domain experts often only know the "what" but not necessarily the "how".
- **.** If the language needs to be turing complete, a DSL might not be a good idea. Define a proper API instead or provide hooks in the generated code to add expressiveness in a standard programming language. Internal DSLs or languages which can be properly extended might be an alternative as well.

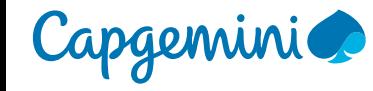

# The concrete syntax – Notation matters!

Partly distilled from Markus Völter's paper.

- Stating the obvious (or maybe not)
	- Stick to **existing notations**, if possible.
	- Make sure, that **appropriate tooling** is available.
	- **Extual or graphical** choose carefully! Sometimes mixed forms or separate viewpoints (with the same or a different representation) help. Think of the different user groups.
	- **Provide proper defaults, try to make models small.**

#### ▪ **Textual notations**

- Appropriate tooling is often easier to find (e.g. proper editors, multiuser-support, build integration).
- Not limited to structured text. Tables or forms are possible as well.
- **.** It's often easier to structure large models using text, beautifying can be automated.

#### ▪ **Graphical notations**

- Might be necessary, if relationships exist (e.g. dependencies, flows, sequencing).
- Not all cases require a specialized editor providing templates and convention might be enough.
- Specialized tools often offer GUI prototyping to create an appropriate editor (e.g. Eclipse-based GEF-Tools).

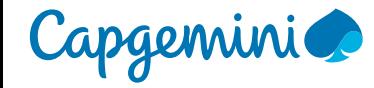

### Code Generation – make it nice and they'll like it!

- **The semantics are encoded in the generator or interpreter.**
- **However, the language user needs a description as well!**
- **EXECT** Separated code **separate** from manually written code.
- Some systems offer "**protected regions**", which are retained upon regeneration. Refrain from using them, uses appropriate design patterns and APIs instead.
- **User versioning** for primary artefacts, only (models, transformation rules, manually written code).
- Generate **beautified code** (higher acceptance, easier debugging).
- **Example 5 Is also as a set of the Senandeer** Generate temples. The Generate templese **Fig. 3** Cenerate belonger and that only once.

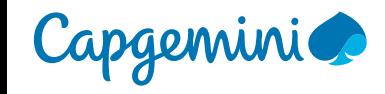